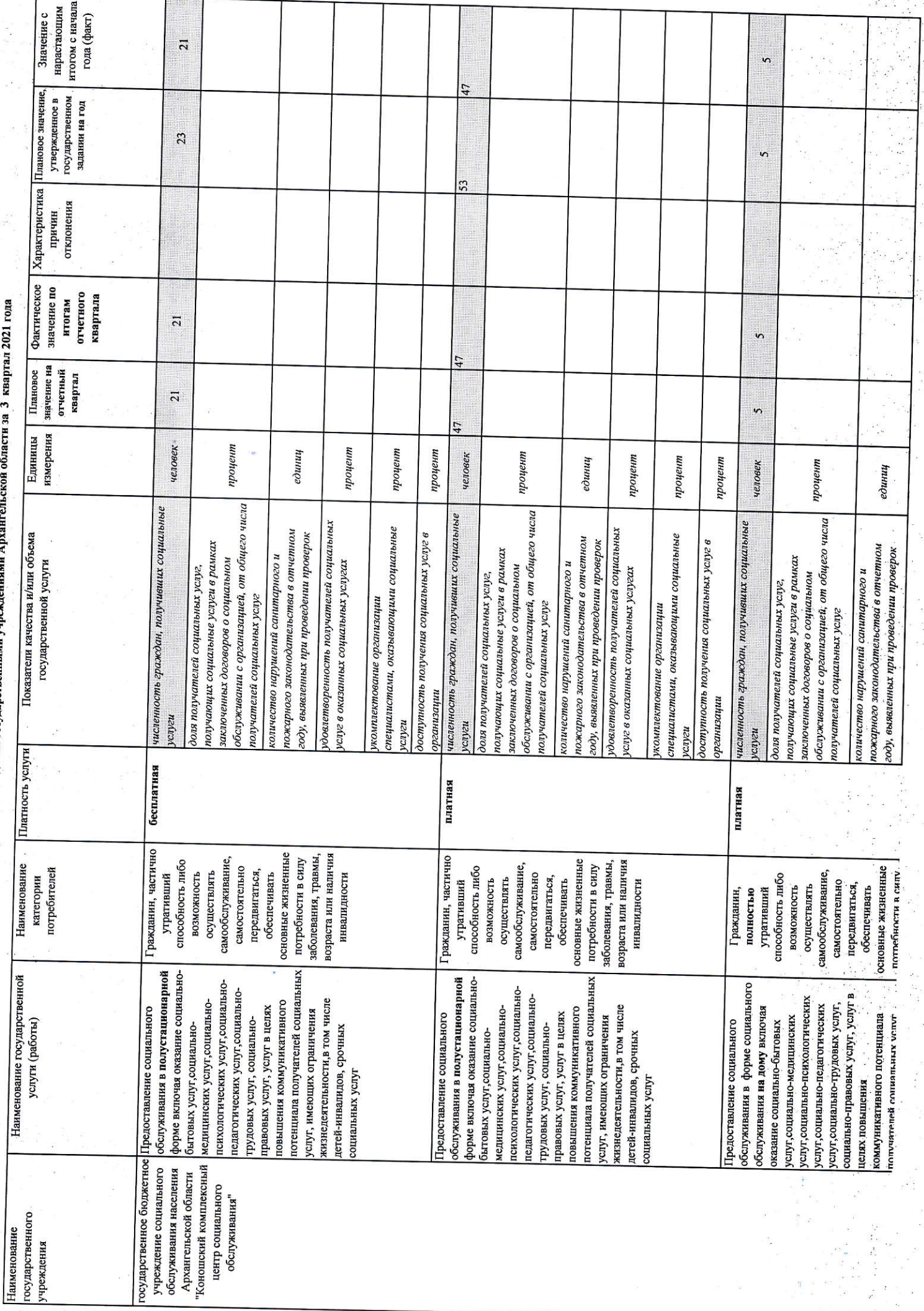

 $\tilde{\epsilon}$ 

 $\overline{\phantom{a}}$ 

 $\ddot{i}$ .

ţ

i).

 $\mathcal{E} = \{ \mathcal{E}^{(2)}_{\text{max}}, \mathcal{E}^{(2)}_{\text{max}} \}$ 

大火

ia<br>S

 $\frac{1}{2}$ 

an<br>Banda

 $\tilde{u}_k$  :

. Отчет о выполнении государственного задания государственными учреждениями Архангельской области за 3 квартал 2021 года

f,

 $\overline{a}$ 

 $\begin{array}{c} \hline \end{array}$ 

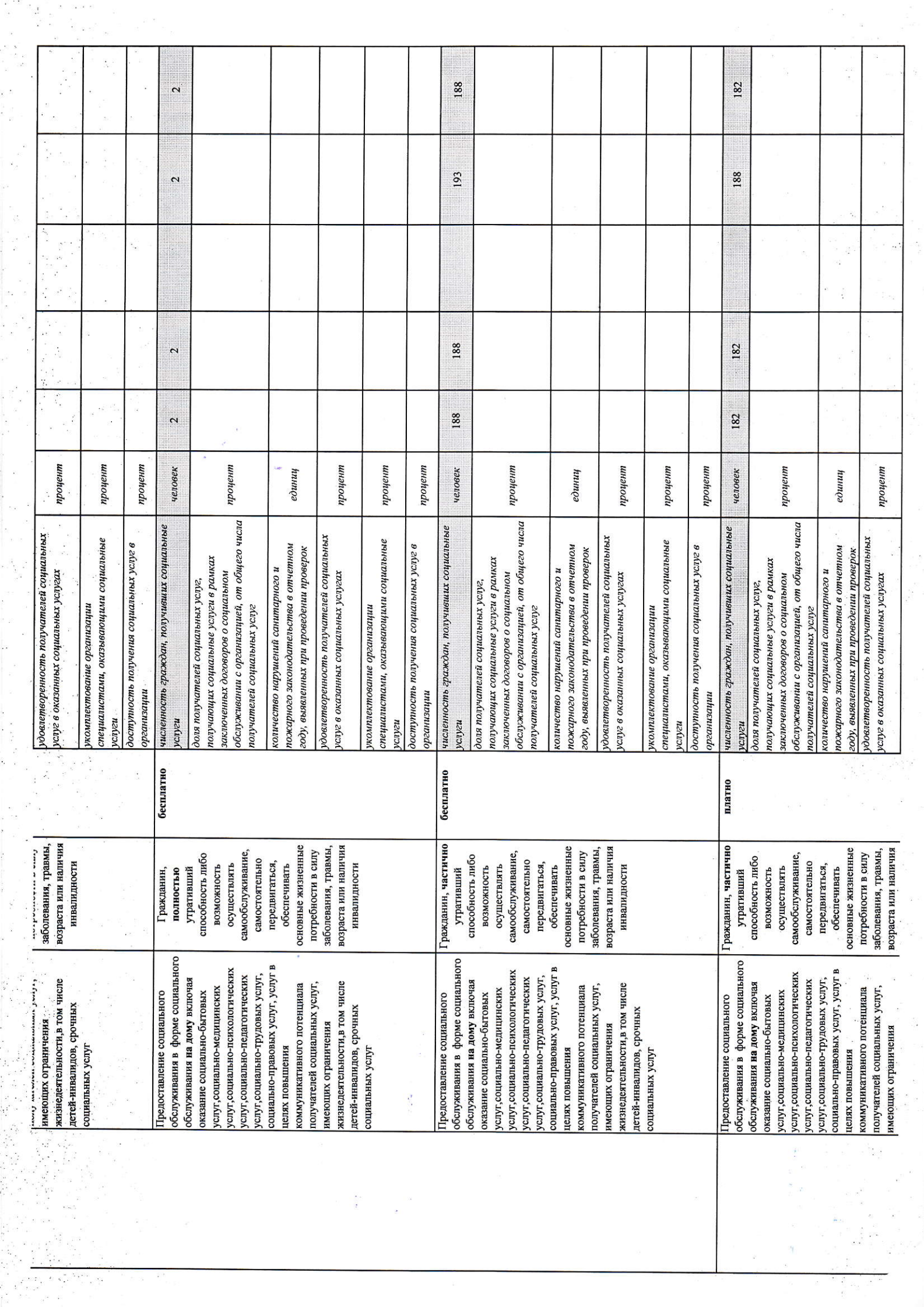

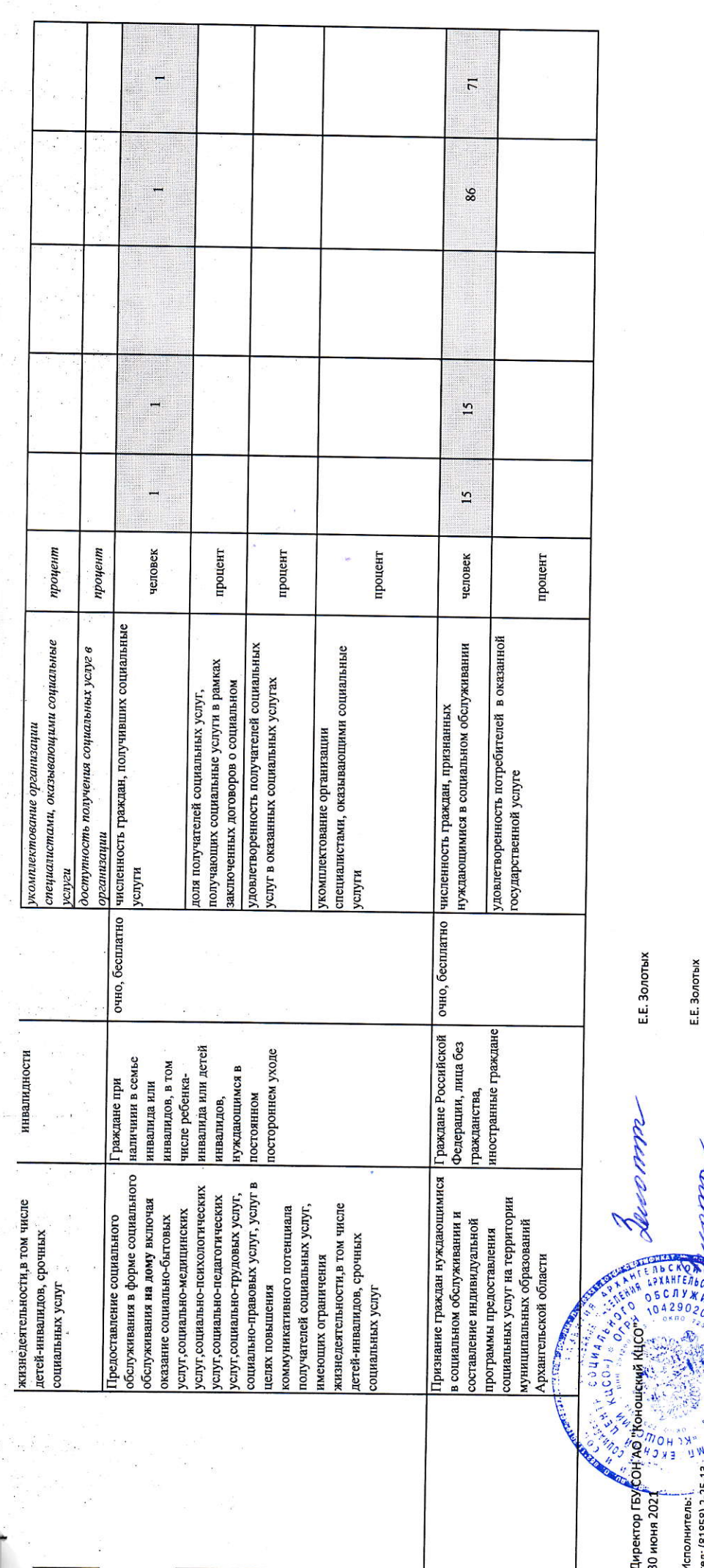

тел: (81858) 2-25